## Solution Lab-session 8

1) a) i)  $[7$ 

$$
f(x) = \begin{cases} \sin(x) & \text{for } x < 0, x = 10, 15\\ \exp(x) & \text{for } 0 \le x \le 6\\ \cos(x) & \text{for } x > 6, x \ne 10, 15 \end{cases}
$$

 $f(-11)=1.00, f(15)=0.65$  1 ii)  $(12 - 11)$ 

$$
g(x) = \begin{cases} 13x & \text{for } x < -11 \\ x^2 & \text{for } -11 \le x < 10 \\ 13x & \text{for } x \ge 10 \end{cases}
$$

 $g(-11)=121, g(15)=195$  1

b) =IF(x<=2,(22-x<sup>2</sup>)/5,x<sup>3</sup>+2\*x<sup>2</sup>-1)  
\n
$$
\begin{array}{|c|c|c|c|c|}\n\hline\nx & -3.1 & 2 & 5.9 & 11.2 \\
\hline\nf(x) & 2.48 & 3.60 & 274.00 & 1654.81\n\end{array}
$$
\n2) a) Function MMAv(range) As Variant

Dim Mi, Ma, Av As Integer

 $Ma = WorksheetFunction.Max(range)$ 

- $Mi = WorksheetFunction.Min(range)$
- $Av = WorksheetFunction.Average(range)$

If  $(Mi - Av) = 0$  Then

 $MMAv = "Division by zero!"$ 

Else

 $MMAv = (Ma + Av) / (Mi - Av)^2$ End If

End Function

b) Use your function to complete the following table:  $\boxed{5}$ 

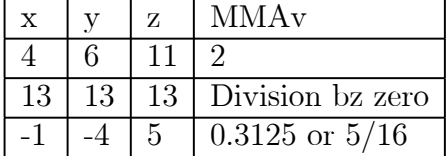

3) a) =HLOOKUP("India",A1:F5,2,FALSE)  $\rightarrow$  New Delhi 4  $=$ HLOOKUP("Berlin",A2:F5,2,FALSE)  $\rightarrow$  82.4 Mio  $=$ HLOOKUP("Wales",A1:F5,2,TRUE)  $\rightarrow$  Brasilia  $=$ VLOOKUP("Capital",A1:F5,2,FALSE)  $\rightarrow$  London

b) Function Country(Co As String, command As String) As Variant  $\boxed{21}$ Dim Inh, Ar As Single If command  $=$  "Capital" Then  $Country = WorksheetFunction.HLookup(Co, [A1:F5], 2, False)$ 

```
ElseIf command = "Inhabitants" Then
               Country = WorksheetFunction.HLookup(Co, [A1:F5], 3, False)ElseIf command = "Area" Then
               Country = WorksheetFunction.HLookup(Co, [A1:F5], 4, False)ElseIf command = "Birth Rate" Then
               Country = WorksheetFunction.HLookup(Co, [A1:F5], 5, False)ElseIf command = "Inhabitants/Area" Then
                Inh = WorksheetFunction.HLookup(Co, [A1:F5], 3, False)Ar = WorksheetFunction.HLoop(Co, [A1:F5], 4, False)Country = Inh * 1000000 / Ar
           Else
               Country = "Command not found!"End If
       End Function
4) Function hello(x) \boxed{25}Dim y As Integer
      y = Hour(x)Select Case y
          Case 0 To 11: hello = "Good Morning!"
          Case 12 To 17: hello = "Good Afternoon!"
          Case 18 To 21: hello = "Good Evening!"
          Case 22 To 24: hello = "Good Night!"
      End Select
  End Function
```